# **MAP3122: Métodos numéricos e aplicações Quadrimestral 2021**

Antoine Laurain

# **Aritmetica de ponto flutuante ´**

# **Introdução**

- Aritmética no computador  $\neq$  aritmética tradicional
- Números como  $\sqrt{3}$  ou  $\pi$ , que têm uma infinidade de dígitos, não podem ser representados exatamente no computador
	- → aproximações que geram erros de arredondamento.

**Exemplo 1:** Seja  $f(x) = \frac{1-cos(2x)}{2x^2}$ , deveriamos ter  $f(10^{-9}) \approx 1$ . Usando Matlab ou Python  $2x^2$ <br>obtemos  $f(10^{-9}) = 0 \longrightarrow$  errado!

Usando trigonometria, podemos escrever  $f(x)$  como  $f(x) = \left(\frac{\sin(x)}{x}\right)^2$ . Usando esta expressão, Python fornece *f* (10<sup>−9</sup>) = 1 → o resultado numérico depende da expressão!

**Exemplo 2:** Para todos  $k \in \mathbb{R}$  temos  $(345 + 10^k) - 10^k = 345$ . Usando Python, obtemos

$$
(345 + 10^{15}) - 10^{15} = 345
$$

$$
(345 + 10^{16}) - 10^{16} = 344
$$

$$
(345 + 10^{17}) - 10^{17} = 352
$$

$$
(345 + 10^{18}) - 10^{18} = 384
$$

$$
(345 + 10^{19}) - 10^{19} = 0.
$$

A explicação deste fénômeno é que para *k* grande, (345 + 10<sup>k</sup>) não esta representado exatamente no computador.

**Exemplo 3:** Usando Python calculamos

$$
1234 \times (0, 1 + 0, 1 + 0, 1 - 0, 3)^{1/10} = 29, 22 \ldots,
$$

 $m$ as o valor exato é 0!

→ o computador não consegue representar 0, 1 e 0, 3 exatamente, por isso ele calcula  $0, 1 + 0, 1 + 0, 1 - 0, 3 = 5, 55 \times 10^{-17}$ . Este erro pequeno é amplificado extremamente, quando a décimma raiz é calculada.

#### **Questoes: ˜**

- Como o computador armazena números?
- Como o computador faz operações básicas?
- Como os erros de arredondamento são amplificadas?

# **Números com ponto flutuante**

Computadores usam números com ponto flutuante da forma:

$$
x=(-1)^{s_{10}}2^{c_{10}-1023}(1+f_{10}),
$$

 $s<sub>10</sub>$ ,  $c<sub>10</sub>$ ,  $f<sub>10</sub>$  são números em base 10:

- $s_{10}$  = indicador de sinal (1 bit)
- $c_{10}$  = caracteristica (11 bit)
- $f_{10}$  = mantissa (52 bit)
- total: 64 bits usados

#### **Observac¸oes: ˜**

- Essa representação permite representar ambos números grandes e pequenos.
- A representação é única pois  $1 < 1 + f_{10} < 2$ .
- *c*<sup>10</sup> satisfaz −1023 < *c*<sup>10</sup> − 1023 < 1024, isto e 0 ´ < *c*<sup>10</sup> < 2047.
- 52 dígitos binários  $\Leftrightarrow$  16 a 17 dígitos decimais.

O computador armazena  $s_{10}$ ,  $c_{10}$ ,  $f_{10}$  usando o número binário:

$$
\begin{bmatrix} S_2 & C_2 & f_2 \\ \hline \text{1bit} & \text{11bits} & \text{52bits} \end{bmatrix}
$$

# **Números com ponto flutuante**

### **Observac¸oes: ˜**

- Alem destes números, têm dois valores +0 e −0 para zero, duas infinidades  $+\infty$  e  $-\infty$ , e *NaN* (not-a-number).
- Chama-se IEEE-standard 754 (de 1985) para aritmética de ponto flutuante (em dupla precisão).
- IEEE = Institute of Electrical and Electronics Engineers.

**Exemplo:** 
$$
s_2 = 0
$$
,  $c_2 = 1\underbrace{0...0}_{8 \text{ vezes}}11$ ,  $t_2 = 101110010001\underbrace{0...0}_{40 \text{ vezes}}11$ 

• A correspondência entre  $c_2$  (na base 2) e  $c_{10}$  (na base 10) é:

$$
c_{10}=1\times 2^{10}+0\times 2^9+\cdots+0\times 2^2+1\times 2^1+1\times 2^0=1024+2+1=1027
$$

• A correspondência entre  $f_2$  (na base 2) e  $f_{10}$  (na base 10) é:

$$
f_{10}=1\times2^{-1}+0\times2^{-2}+1\times2^{-3}+1\times2^{-4}+1\times2^{-5}+\cdots+1\times2^{-8}+\cdots+1\times2^{-12}+\underbrace{0+\cdots+0}_{40\text{ vezes}}
$$

• Assim [ $s_2$   $c_2$   $f_2$ ] representa o número decimal

$$
(-1)^{s_{10}} 2^{c_{10} - 1023} (1 + f_{10})
$$
  
=  $(-1)^0 \times 2^{1027 - 1023} \left(1 + \frac{1}{2} + \frac{1}{8} + \frac{1}{16} + \frac{1}{32} + \frac{1}{256} + \frac{1}{4096}\right)$  = 27,566406256

### **Números com ponto flutuante**

- $\bullet$  Se um número *x* não é exatamente da forma (−1)<sup>s</sup>102<sup>c</sup>10<sup>−1023</sup>(1 + *f*<sub>10</sub>), ele precisa ser arredondado.
- O epsilon da máquina *eps* é o menor número que somado a 1 produza resultado diferente de 1, depois do arredondamento.
- Em Python com dupla precisão,  $eps = 2^{-52} \approx 2,22 \times 10^{-16}$ → então números com até 15 decimais podem ser armazenados exatamente.
- menor número positivo que pode ser representado:

$$
x_{min} = 2^{-1023} \times (1 + \sum_{t_2=00...001}^{525} \approx 10^{-308}
$$

· maior número positivo que pode ser representado:

$$
x_{max} = 2^{1024} \times (1 + \underbrace{1 - 2^{-52}}_{f_2 = 11...11}) \approx 10^{308}
$$

### **Erros de arredondamento**

- Para simplificar a apresentação, vamos usar uma forma normalizada de ponto flutuante decimal:  $\pm 0$ ,  $d_1 d_2 \ldots d_k \times 10^n$  com  $1 \le d_1 \le 9$ ,  $0 \le d_i \le 9$  para  $i = 2, 3, \ldots, k$ . (precisamos de  $d_1 \geq 1$  por causa da unicidade da representação).
- Qualquer número real positivo y pode ser representado por:

$$
y = 0, \underbrace{d_1 d_2 \dots d_k d_{k+1} \dots}_{infinite de defijitos} \times 10^n.
$$

- Definimos  $f(y) =$  ponto flutuante correspondente a y.
- Existêm 2 métodos para definir  $f(x)$ :
	- 1. Truncamento:  $f(y) = 0, d_1 d_2 ... d_k \times 10^n$ , isto é, truncamos todos os dígitos de y a partir de  $d_{k+1}$ .
	- 2. Arredondamento para baixo:  $\mathit{fl}(y) = 0, d_1 d_2 \ldots d_k \times 10^n$  se  $d_{k+1} < 5$ , ou arredondamento para cima:  $f'(y) = 0, d_1 d_2 ... (d_k + 1) \times 10^n$  se  $d_{k+1} \ge 5$ .

**Exemplo:**  $\pi = 0.314159265... \times 10^1$ 

 $fI(\pi) = 0,31415 \times 10^1$  (truncamento)

ou  $\mathit{fl}(\pi)=0,3$ 1416  $\times$  10<sup>1</sup> (arredondamento para cima)

- Erro absoluto  $= |x f(x)|$
- Erro relativo =  $\frac{|x-\mathit{f}f(x)|}{|x|}$  para *x* ≠ 0.

# **Aritmetica computacional ´**

As operações  $(\overline{+}), (\overline{-}), (\overline{\times}), (\overline{+})$  são as 4 operações básicas da aritmética computacional:

$$
x(\text{---})y = f(f(f(x) + f(f(y)))
$$
  
\n
$$
x(\text{---})y = f(f(f(x) - f(f(y)))
$$
  
\n
$$
x(\text{---})y = f(f(f(x) - f(f(y)))
$$
  
\n
$$
x(\text{---})y = f(f(f(x) + f(f(y)))
$$

**Exemplo:**  $x = 5/7$ ,  $y = 1/3$ , truncamento em 5 dígitos. Estes erros são razoaveis pois a precisão depois da operação é aproximadamente 10 $^{\rm -5}$  (5 dígitos), isto é, da mesma ordem que o truncamento.

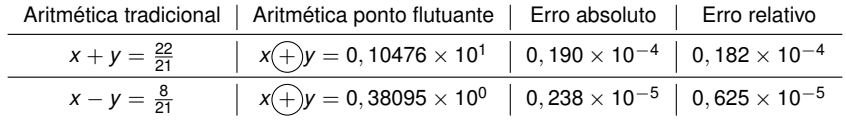

**Exemplo:** as operações (+), (-) não são associativas nem distributivas. Por exemplo, usando arredondamento em 3 dígitos:

$$
(4,26(+)9,24(+)5,04=13,5(+)5,04=18,5
$$
  

$$
4,26(+)(9,24(+)5,04)=4,26(+)14,3=18,6
$$

# **Aritmetica computacional ´**

**Definição:** Dizemos que *p*<sup>∗</sup> aproxima *p* com *t* algarismos significativos se *t* ≥ 0 é o maior inteiro tal que

$$
\frac{|p-p^*|}{|p|} \le 5 \times 10^{-t}.
$$

**Exemplo (perda de significância):** 

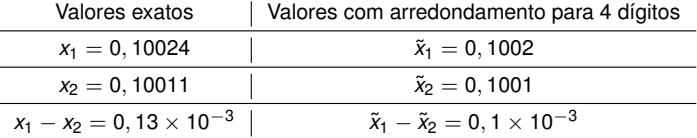

A diferença  $\tilde{x}_1 - \tilde{x}_2$  é calculada exatamente. No entanto, há uma forte amplificação do erro relativo, pois

$$
\frac{|\tilde{x}_1 - x_1|}{|x_1|} \approx 4 \times 10^{-4}, \qquad \frac{|\tilde{x}_2 - x_2|}{|x_2|} \approx 1 \times 10^{-4}
$$

mas

$$
\frac{|(\tilde{x}_1-\tilde{x}_2)-(x_1-x_2)|}{|x_1-x_2|}\approx 2\times 10^{-1}.
$$

Então  $\tilde{x}_1$  aproxima  $x_1$  e  $\tilde{x}_2$  aproxima  $x_2$  ambos com  $t = 4$  algarismos significativos, mas  $(\tilde{x}_1 - \tilde{x}_2)$  aproxima  $(x_1 - x_2)$  com apenas  $t = 1$  algarismo significativo. Este fenômeno chama-se perda de significância.

→ melhor evitar a substração de dois números aproximadamente iguais.

 $\rightarrow$  este número pode ser amplificado depois pela multiplicação por um número grande.

# **Conclusao˜**

- $\bullet$  A aritmética computacional não é exata.
- Pequenos erros vão se adicionando e podem levar a erros significativos, quando temos uma grande quantidade de operações.
- · Métodos numéricos que são matematicamente equivalentes podem levar a resultados diferentes.
	- → escolher o método que produz menos erros de arredondamento, se for possível.